### Seminari di ingegneria del software

#### Composizione automatica di servizi

Matteo Leonetti

#### Introduzione

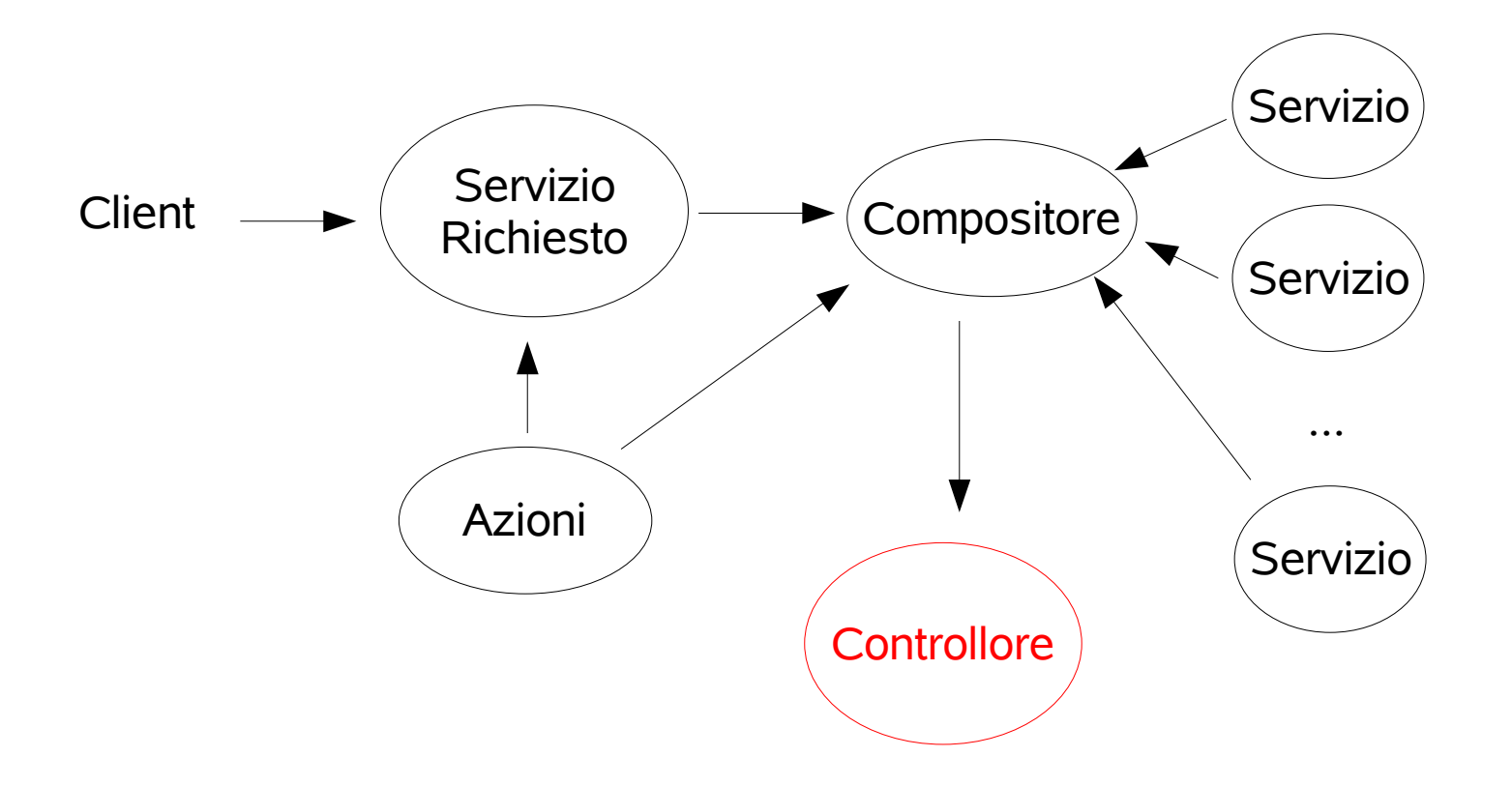

### Definizioni

Ambiente (ξ): <A,  $E$ ,  $e_0$ ,  $δ_5$ 

- A: insieme finito delle azioni
- *E*: insieme finito di stati
- e 0 :stato iniziale
- δ ξ ⊆*E* x 2 A x *E*: relazione delle transizioni

### Definizioni

Comportamento  $(\beta)$ : <S, s<sub>0</sub>, G,  $\delta_{\beta}$ , F>

- *S*: insieme finito degli stati
- s 0 : stato iniziale
- *G*: insieme di guardie, funzioni booleane con dominio gli stati dell'ambiente
- δ β ⊆ *S* x *G* x 2 A x *S*: transizioni
- $\bullet$  F  $\subseteq$  S: insieme degli stati finali

Dato un *sistema* ( $\beta$ <sub>1</sub>, ...,  $\beta$ <sub>n</sub>, ξ) ed un comportamento obiettivo deterministico β<sub>0</sub> su ξ, sintetizzare un controllore P che realizzi  $\beta_0$ assegnando opportunamente le azioni da eseguire ai comportamenti disponibili

### PDL

#### $\phi \rightarrow P |\neg \phi | \phi_1 \wedge \phi_2 | \phi_1 \vee \phi_2 | \phi_1 \Rightarrow \phi_2 | \langle r \rangle \phi |$ [r] φ | true | false

 $r \rightarrow a | r_1 \cup r_2 | r_1 ; r_2 | r^* | \phi$ ?

- SAT in PDL è EXPTIME-completo
- Tree model property: ogni modello di una formula può essere dipanato in un albero
- Small model property: ogni formula soddisfacibile ammette un modello finito (esponenziale nella dimensione della formula)

#### Codifica del problema

$$
Init \wedge [u](\phi_0 \wedge \bigwedge_{i \in 1..n} \phi_i \wedge \phi_{add})
$$

**u** : φi : codifica del comportamento i-esimo  $\Phi_{\text{add}}$  : assiomi  $(\bigcup_{a\in\Sigma}a)^*$ 

### Controllore distribuito

- Insieme di controllori locali
- Comunicazione tra i controllori mediante scambio di messaggi
- Ambiente accessibile a tutti i controllori locali

#### Teorema

Se esiste un controllore centrale finito P che realizza  $\beta_0$  rispetto al sistema  $S = (\beta_1, ..., \beta_n, \xi)$ allora esiste un controllore distribuito finito *T* = (C 1 , ... C n<sup>o</sup> che realizza β<sub>0</sub> rispetto a *S*.

#### Dimostrazione

• Sia  $P = (\Sigma, \sigma)$ 0 , *nexts*, *nexta*)

$$
-\Sigma_{i} = \Sigma
$$
  
-  $M = \{ "j : s" | s \in S_{j}, j \in \{1, ..., n\} \}$ 

$$
- p_{i0} = \sigma_{0},
$$

– nexta i (σ, s i , e, {"1: s 1 , ... "n : s  $n$ <sup>"</sup>}, A) = A<sub>i</sub> sse nexta (σ, s 1 , ... s n , e,  $A$ ) = [A <sub>1</sub>, ..., A<sub>i</sub>, ... A n ]

– nextm<sub>i</sub>(σ, s i , e,M, A,s') = " i : s' "

– nexts i (σ, s i , e, {"1: s 1 , ... "n : s n "}, A) = nexts (σ, s 1 , ... s n , e, A)

#### Coalizione di robot

Quattro robot hanno capacità diverse e devono collaborare per esplorare l'ambiente in cui si trovano in cerca di vittime

### Ambiente ξ

- Azioni: {esplora, ricerca oggetti, termina esplorazione, ricerca RFID, ricerca\_Visione}
- Stati: {Iniziale, Creata mappa, RFID fallito, Visione fallita, Trovata vittima}
- Stato iniziale: Iniziale

### Ambiente ξ - Transizioni

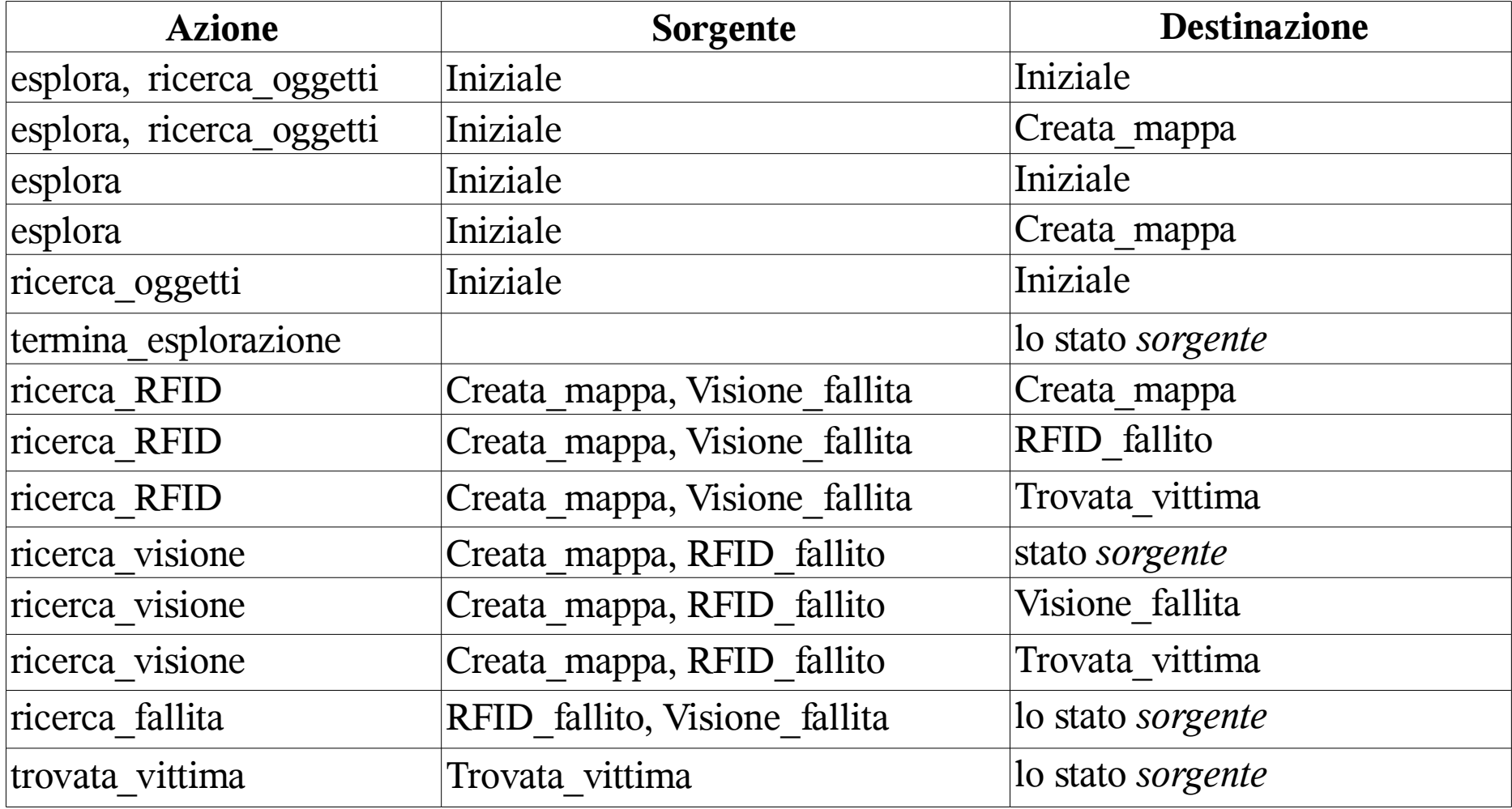

### Obiettivo  $β_0$

- Stati: {Esplorazione, Ricerca RFID, Successo, Fallimento}
- Stato iniziale: Esplorazione
- Stati finali: {Successo, Fallimento}

# Obiettivo β<sub>0</sub> - Transizioni

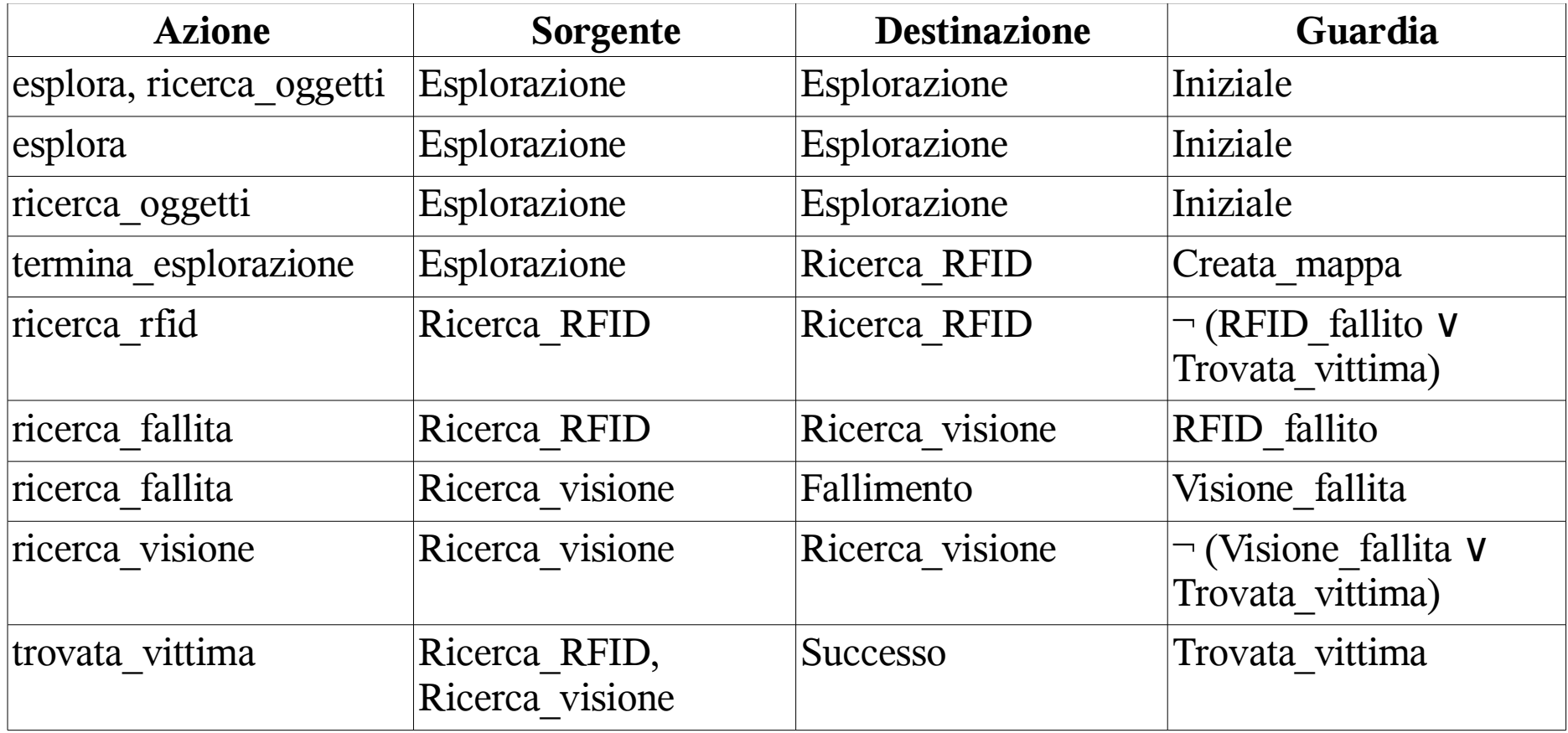

### Comportamenti disponibili

- $\beta$ <sub>1</sub> Esploratore: navigazione, localizzazione, creazione della mappa
- $\beta$ <sub>2</sub> Rivelatore RFID: riconoscimento di oggetti mediante tag RFID
- $\beta$ <sub>3</sub> Rivelatore di vittime RFID: riconoscimento di vittime mediante segnali RFID
- β<sub>4</sub> Rivelatore di corpi umani: riconoscimento di vittime basato sulla visione

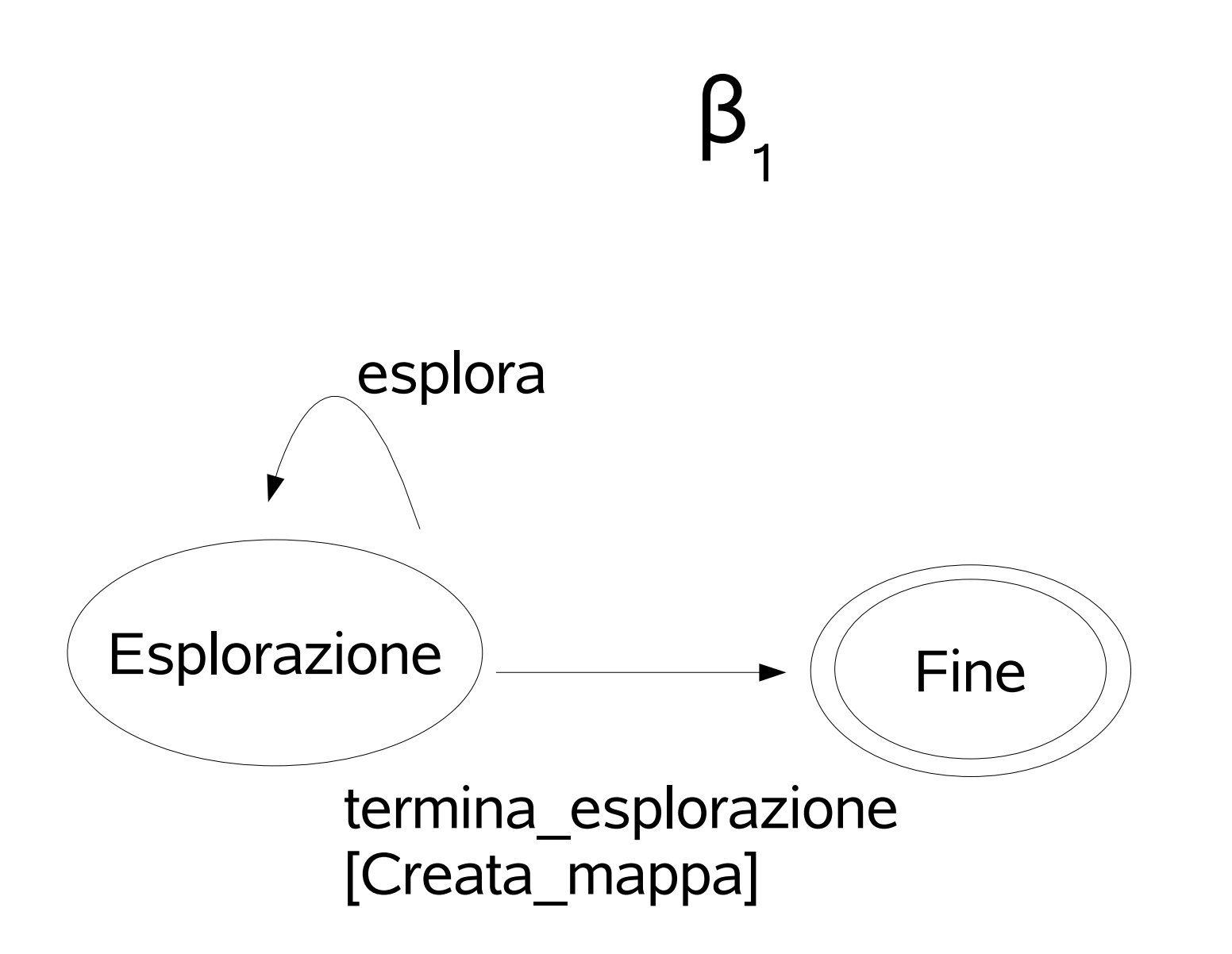

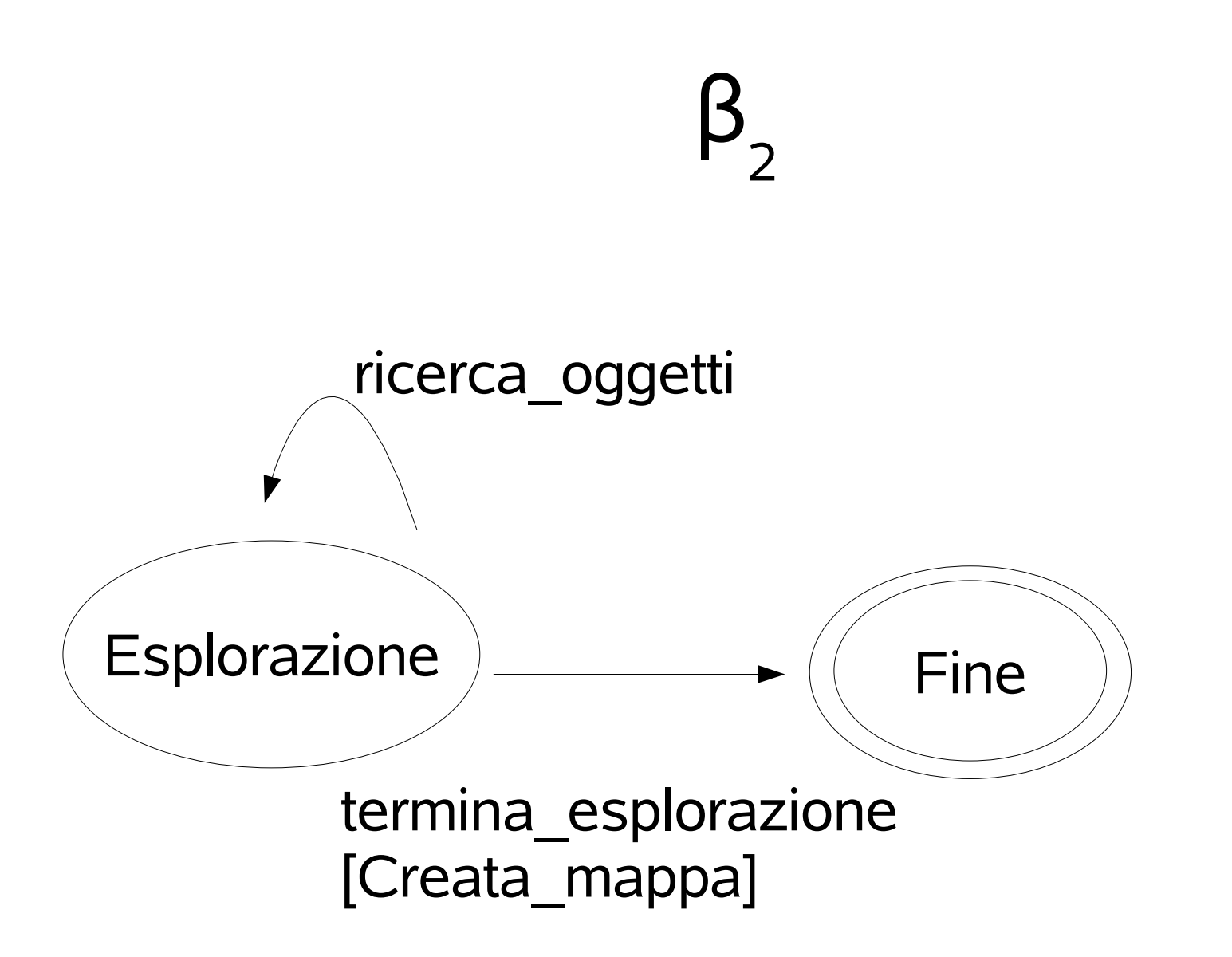

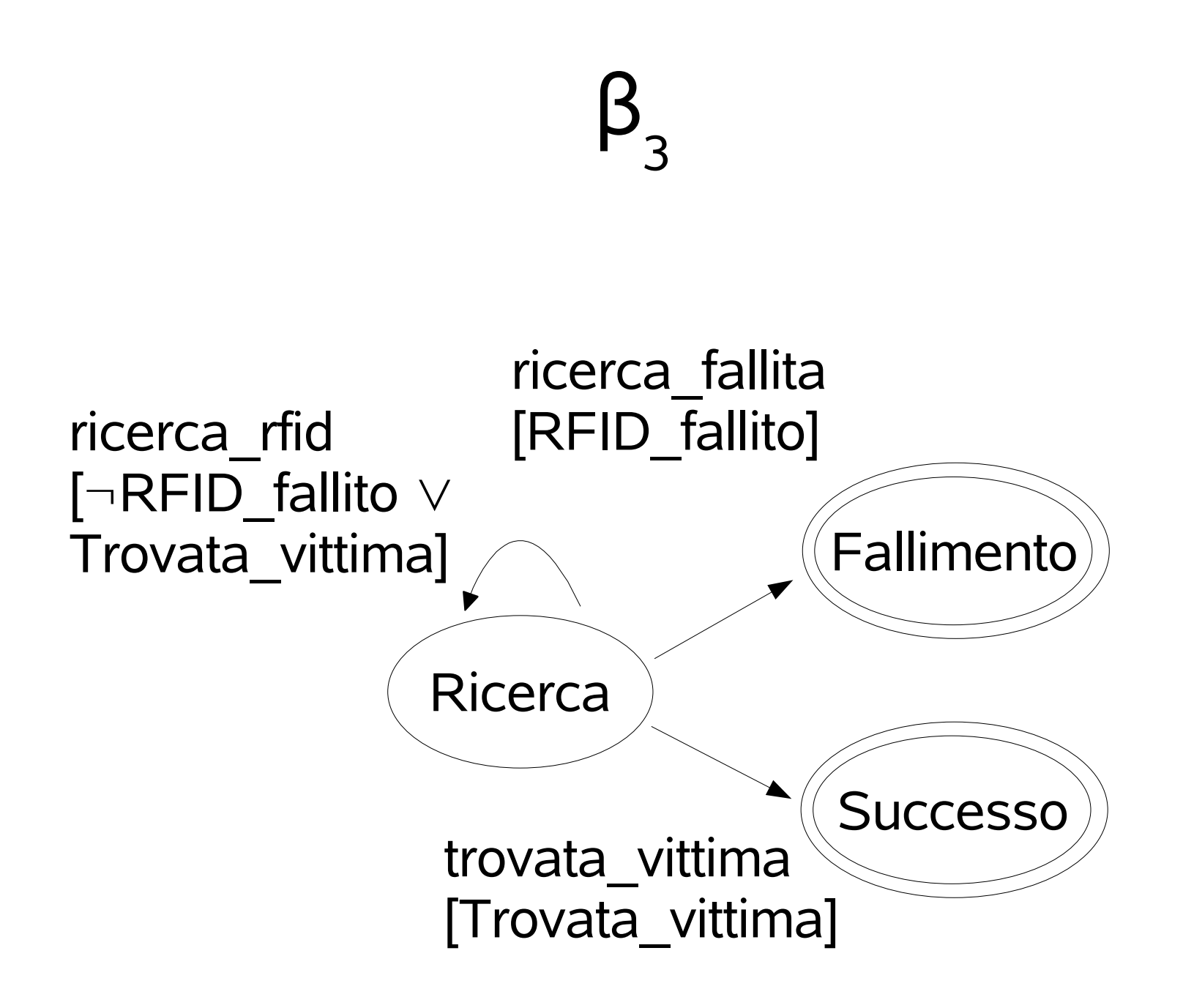

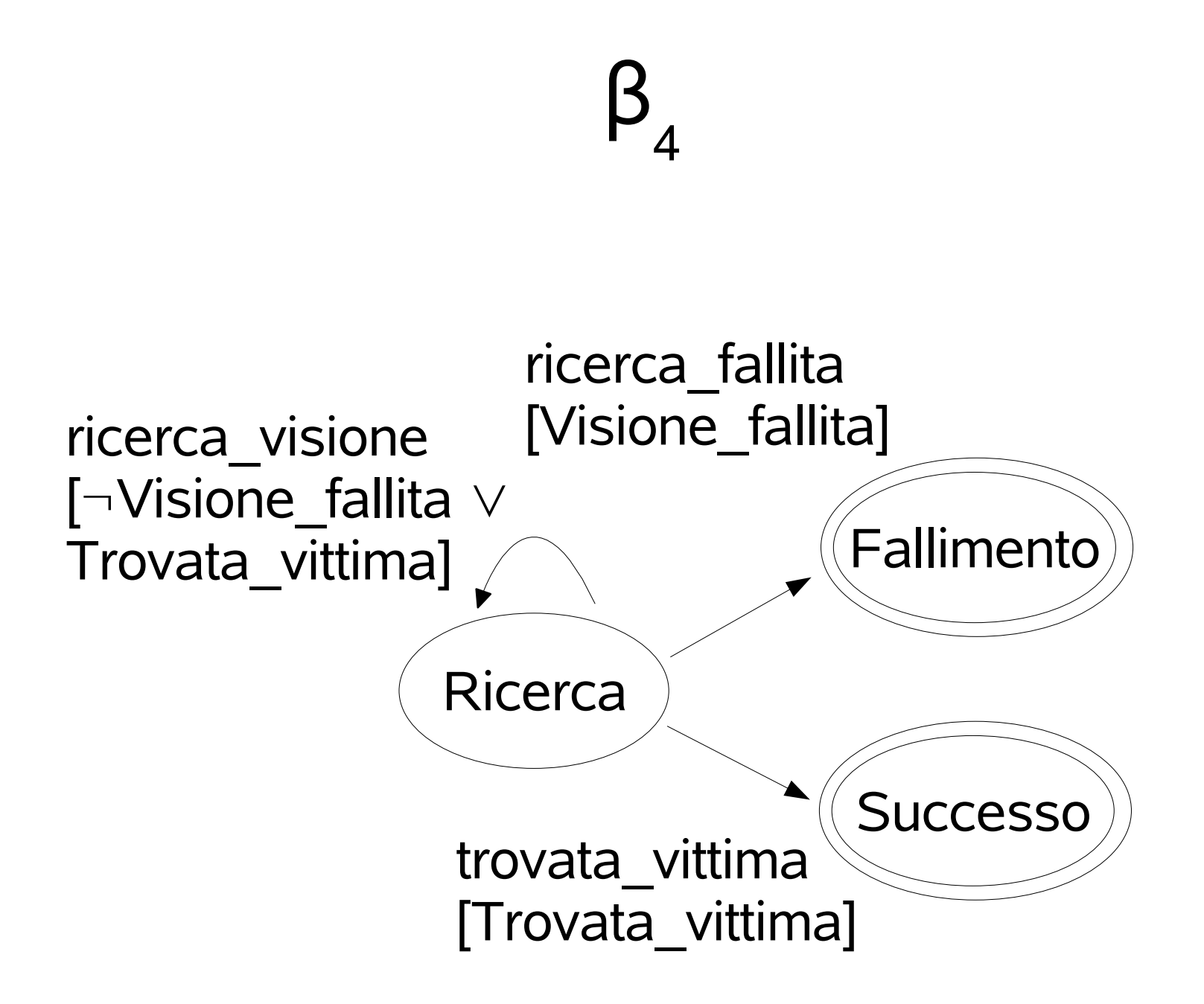

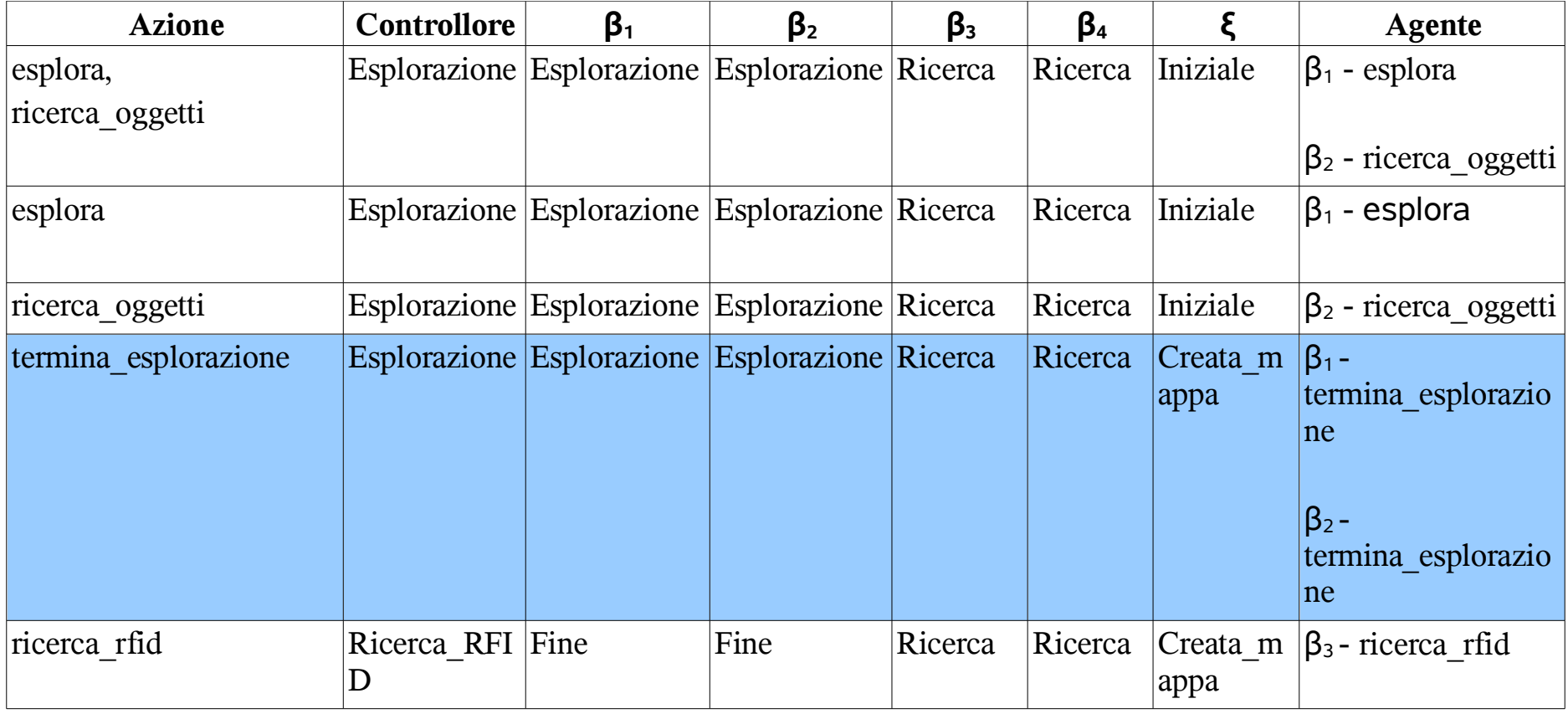

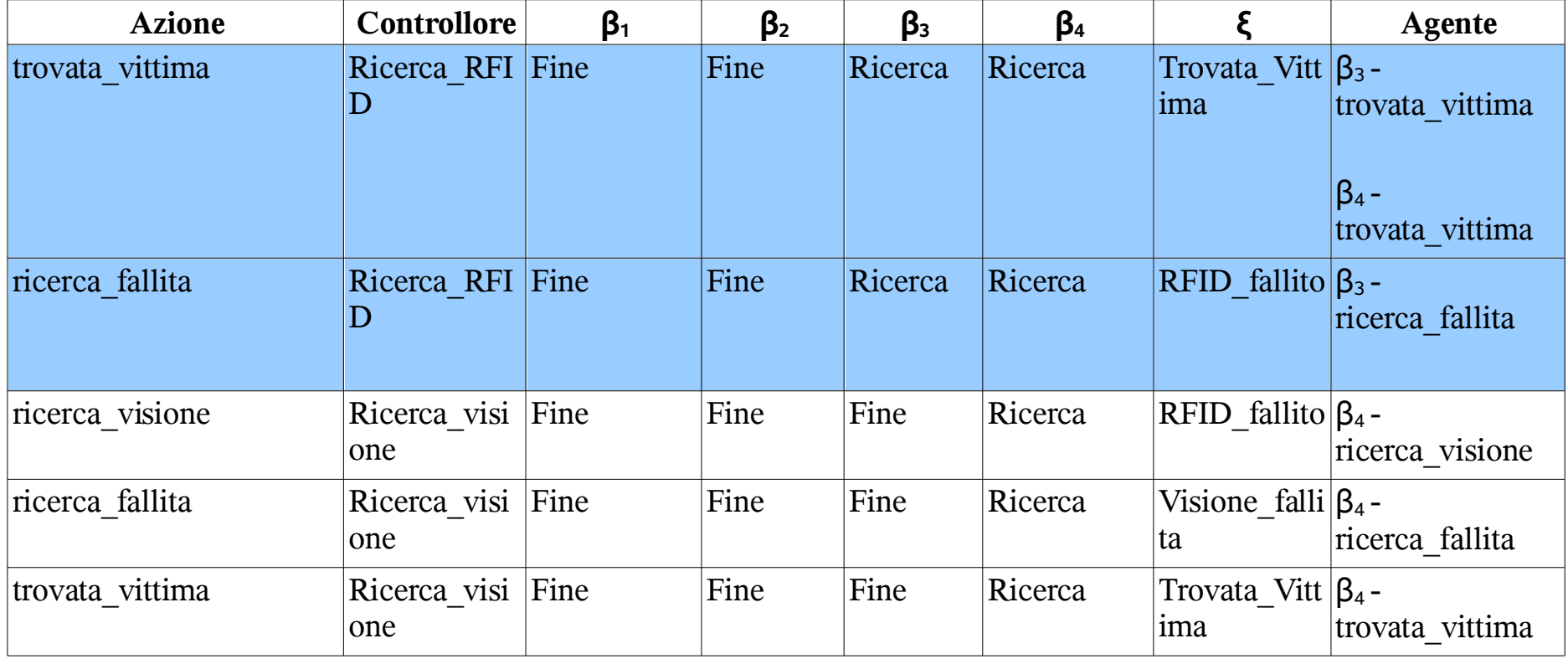

### Controllore distribuito

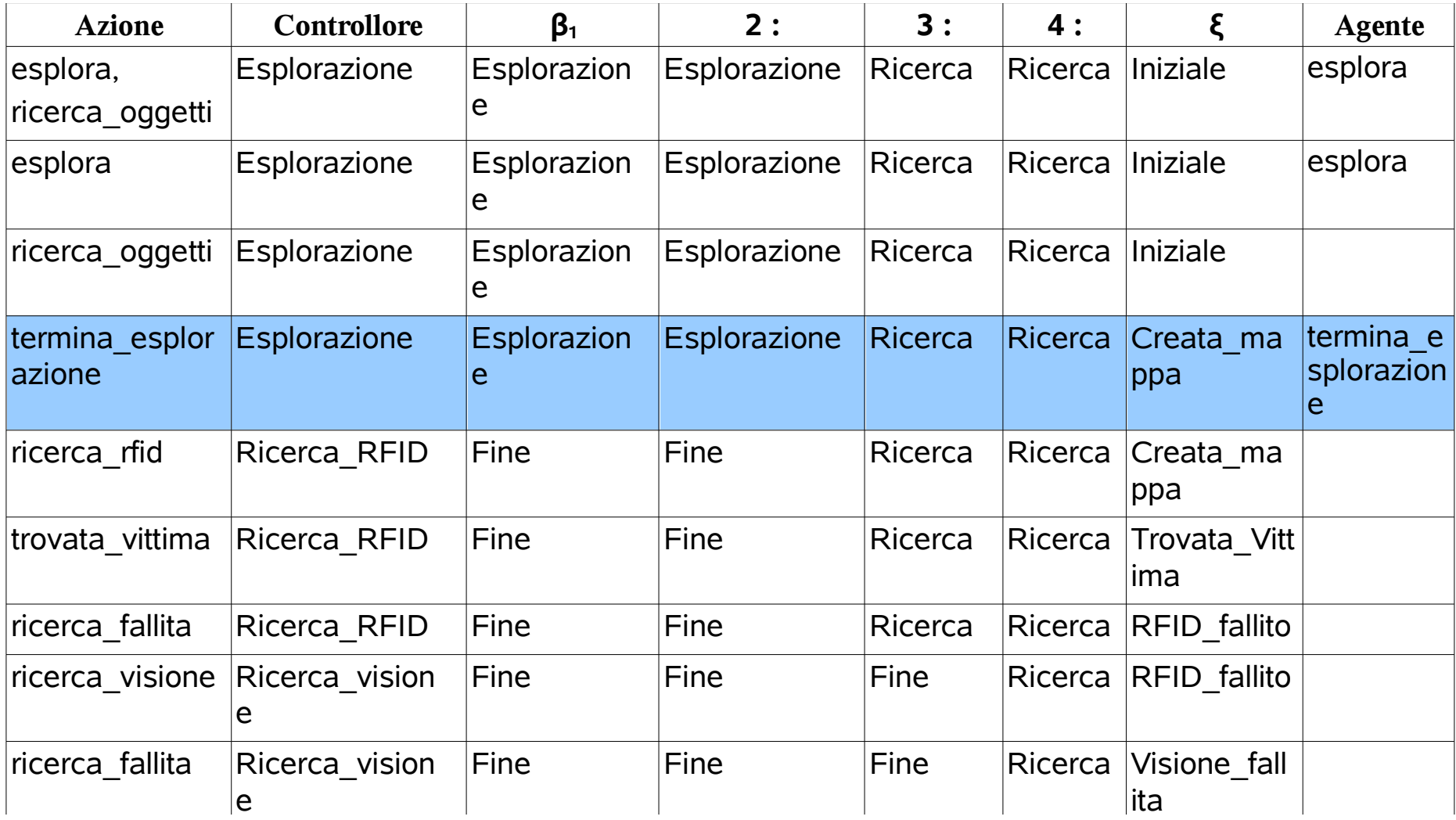

#### **RobocupSoccer**

"By the year 2050, develop a team of fully autonomous humanoid robots that can win against the human world soccer champion team"

### Ambiente ξ

- Azioni: {cerca palla, vai versoPalla, vai difesa, vai supporto, prendi palla, tira, vai verso porta, segui palla, segui attaccante}
- Stati: {PallaNonVista, PallaVista}
- Stato iniziale: PallaNonVista

### Ambiente ξ - Transizioni

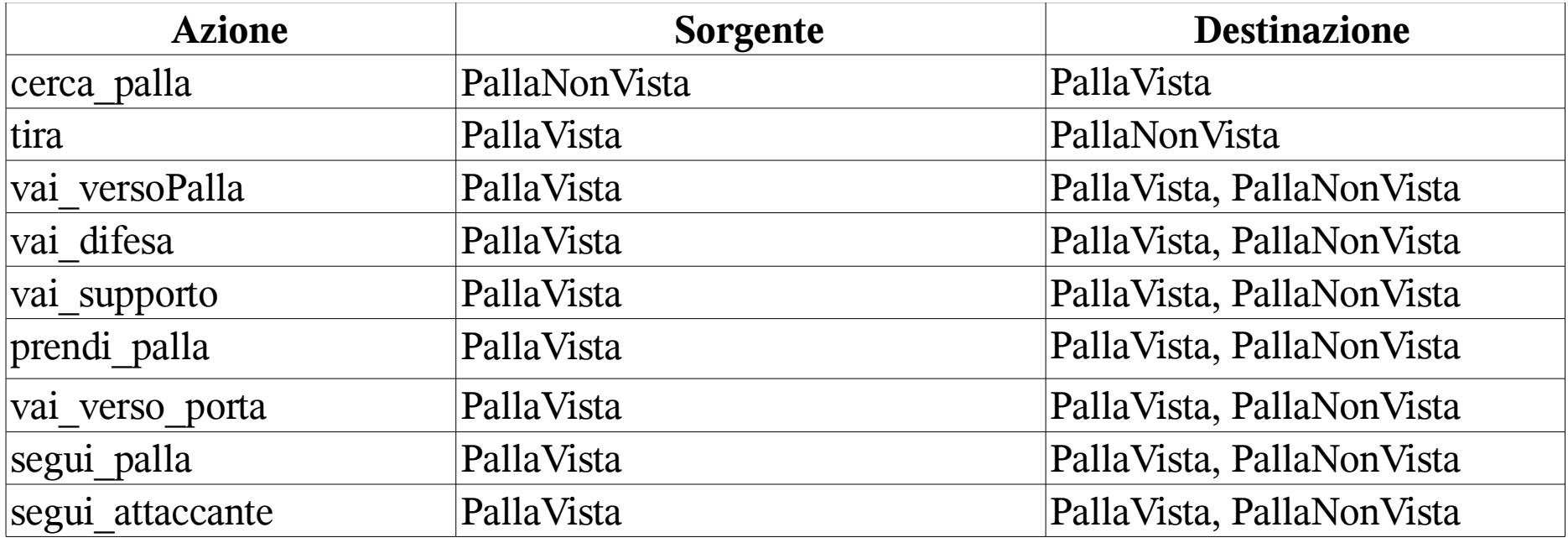

### Obiettivo  $β_0$

- Stati: {Ricerca, Posizione, Attacco, Porta}
- Stato iniziale: Ricerca
- Stati finali: {Ricerca}

# Obiettivo β<sub>0</sub> - Transizioni

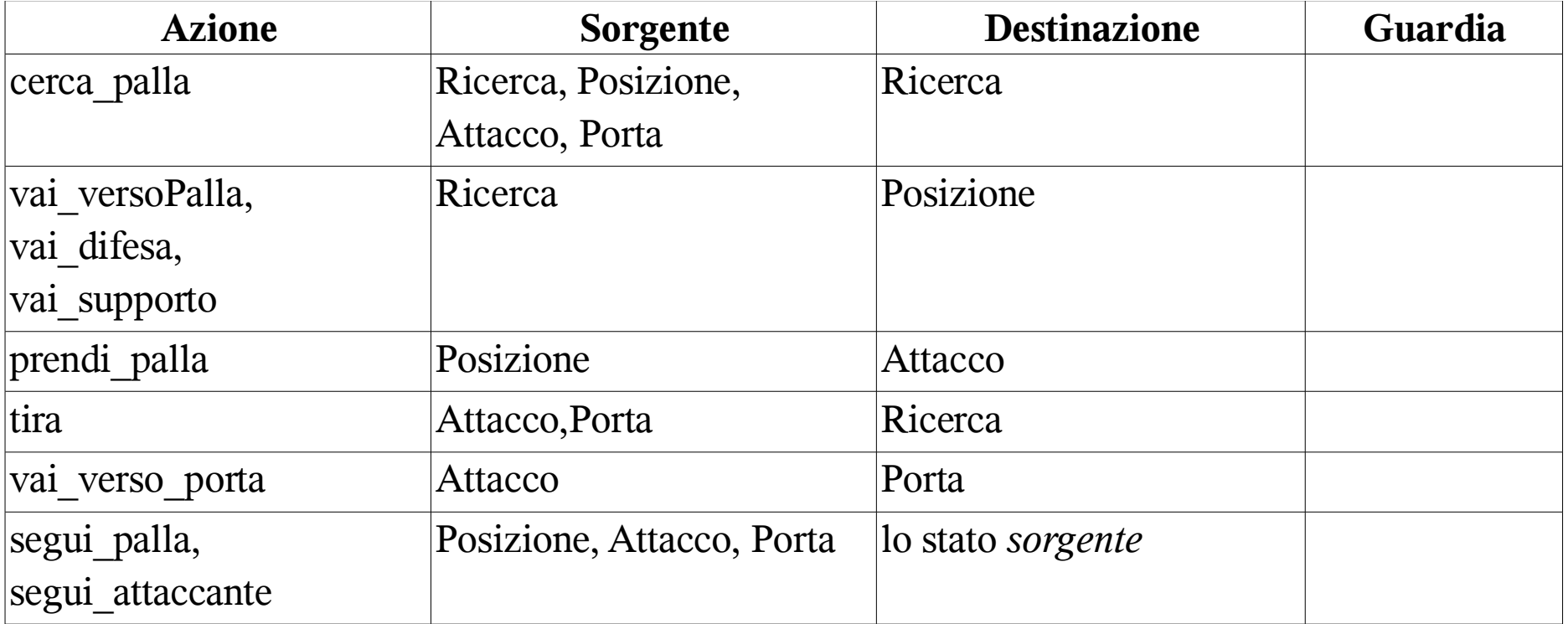

### Comportamenti  $β_1$ <sup>n</sup>

- Stati: {Ricerca, Attacco, Difesa, Supporto, HoLaPalla, Porta}
- Stato iniziale: Ricerca
- Stati finali: {Ricerca}

# Comportamenti β<sub>1..n</sub> - Transizioni

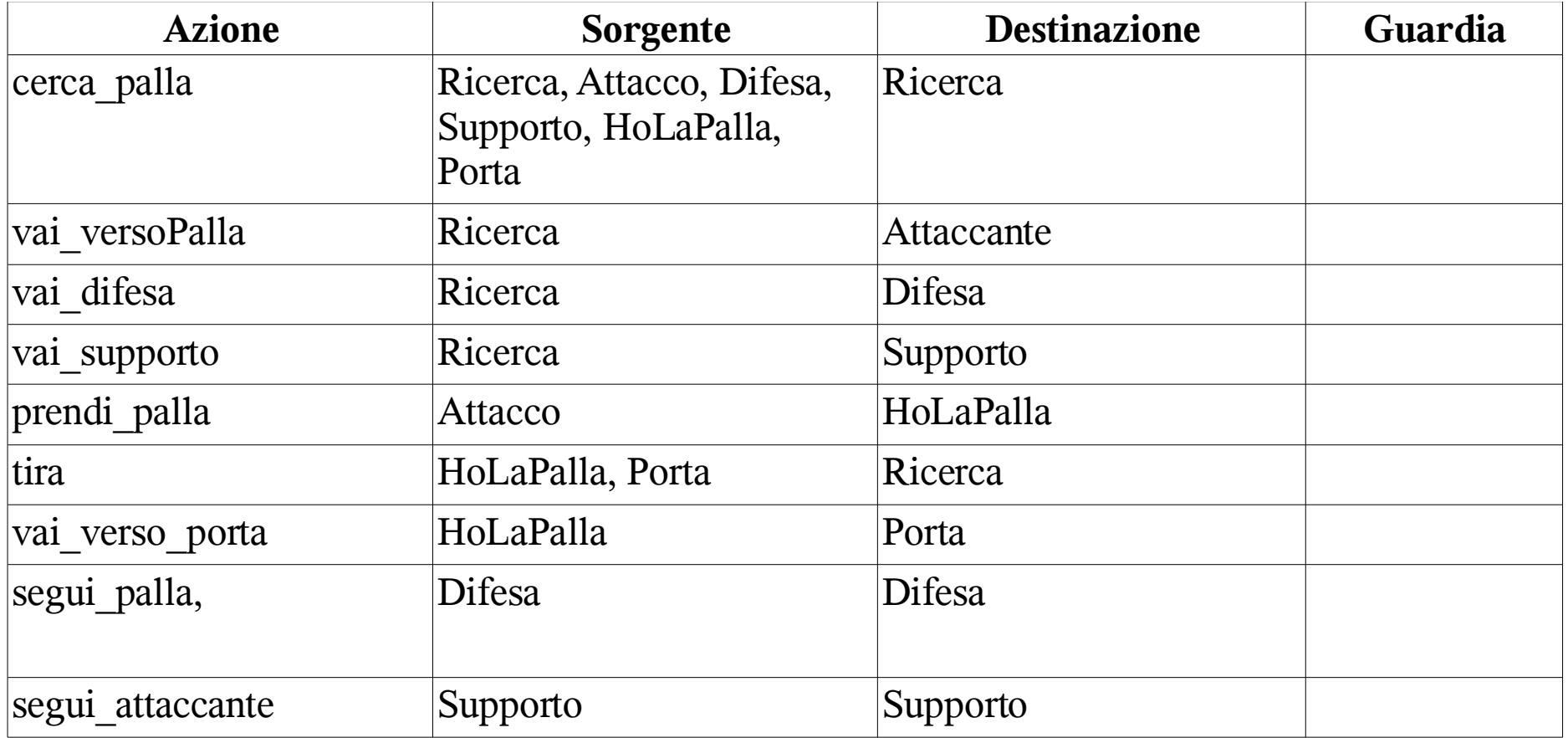

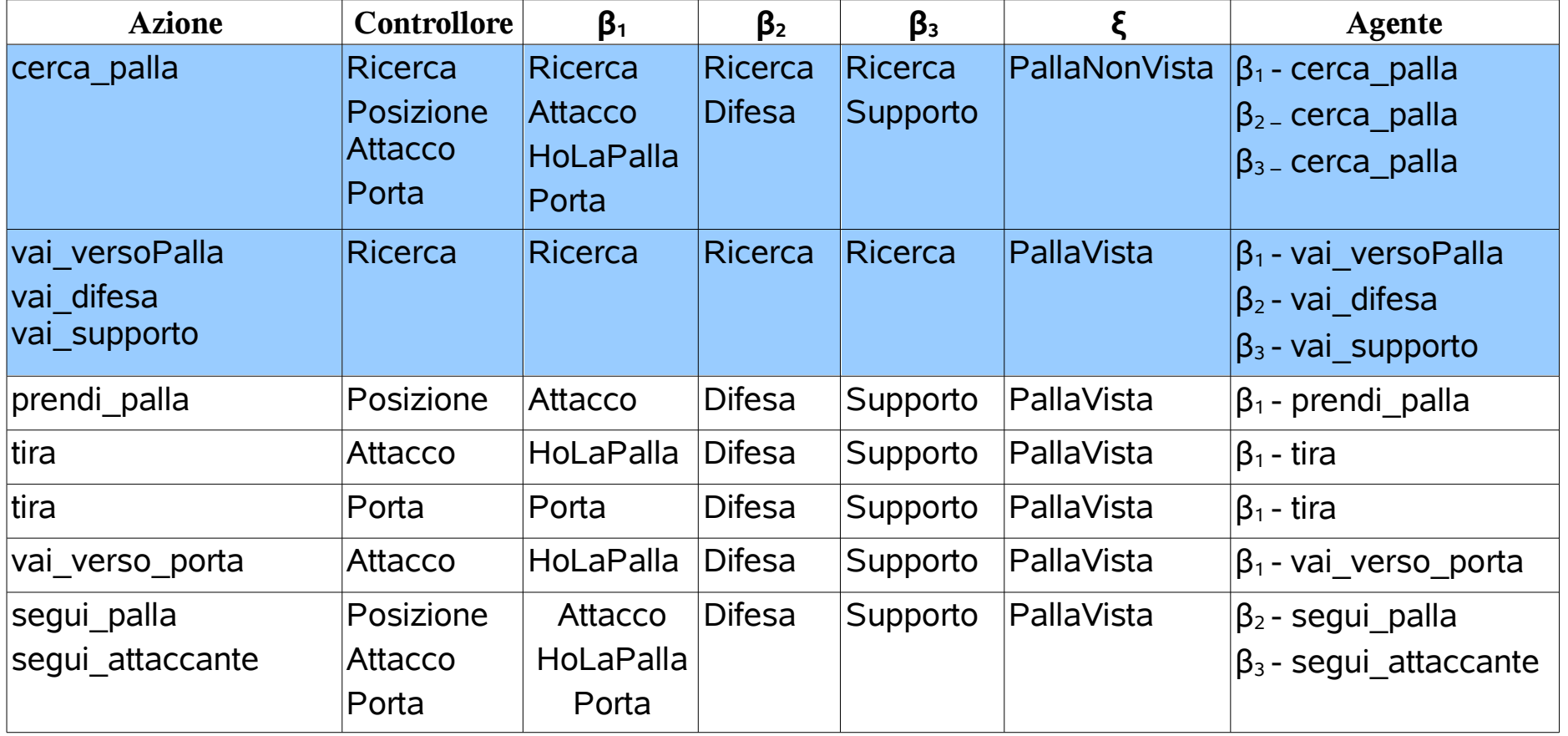

### Controllore distribuito -  $\beta$ <sub>2</sub>

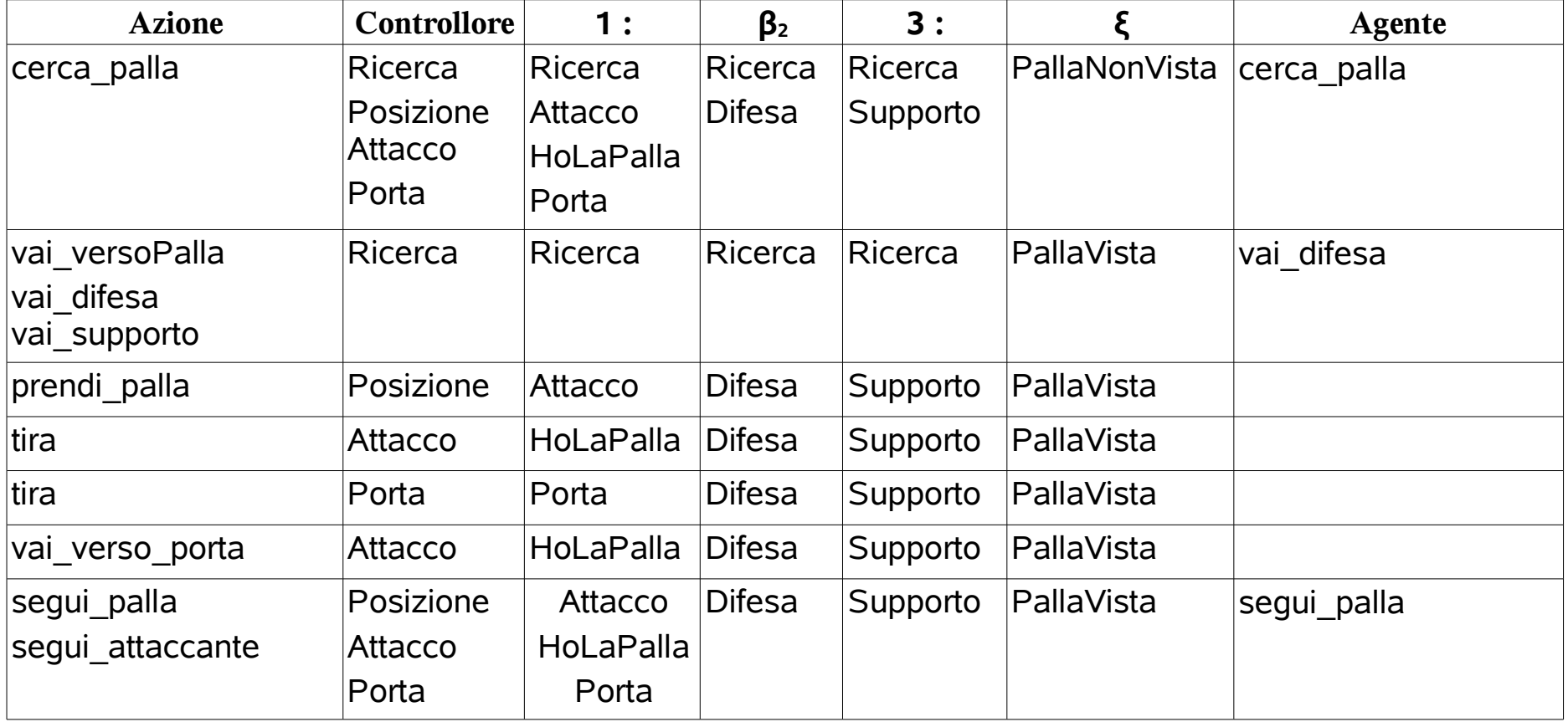

#### Commercio elettronico

Realizzazione di un servizio responsabile del reperimento dei dati sui prodotti in commercio, della verifica della loro disponibilità e del perfezionamento dell'ordine con il pagamento presso un istituto bancario

### Ambiente ξ

- Azioni: {pubblica prodotti, mostra elenco, ricerca, verifica\_disponibilità, accettazione\_ordine, avvia\_pagamento, pagamento}
- Stati: Tutti i sottoinsiemi delle proposizioni {Ricerca\_ok, Ordine\_ok, Pagamento\_ok}
- Stato iniziale: ¬Ordine\_ok ∧ ¬Ricerca\_ok ∧ ¬Pagamento\_ok

### Ambiente ξ - Transizioni

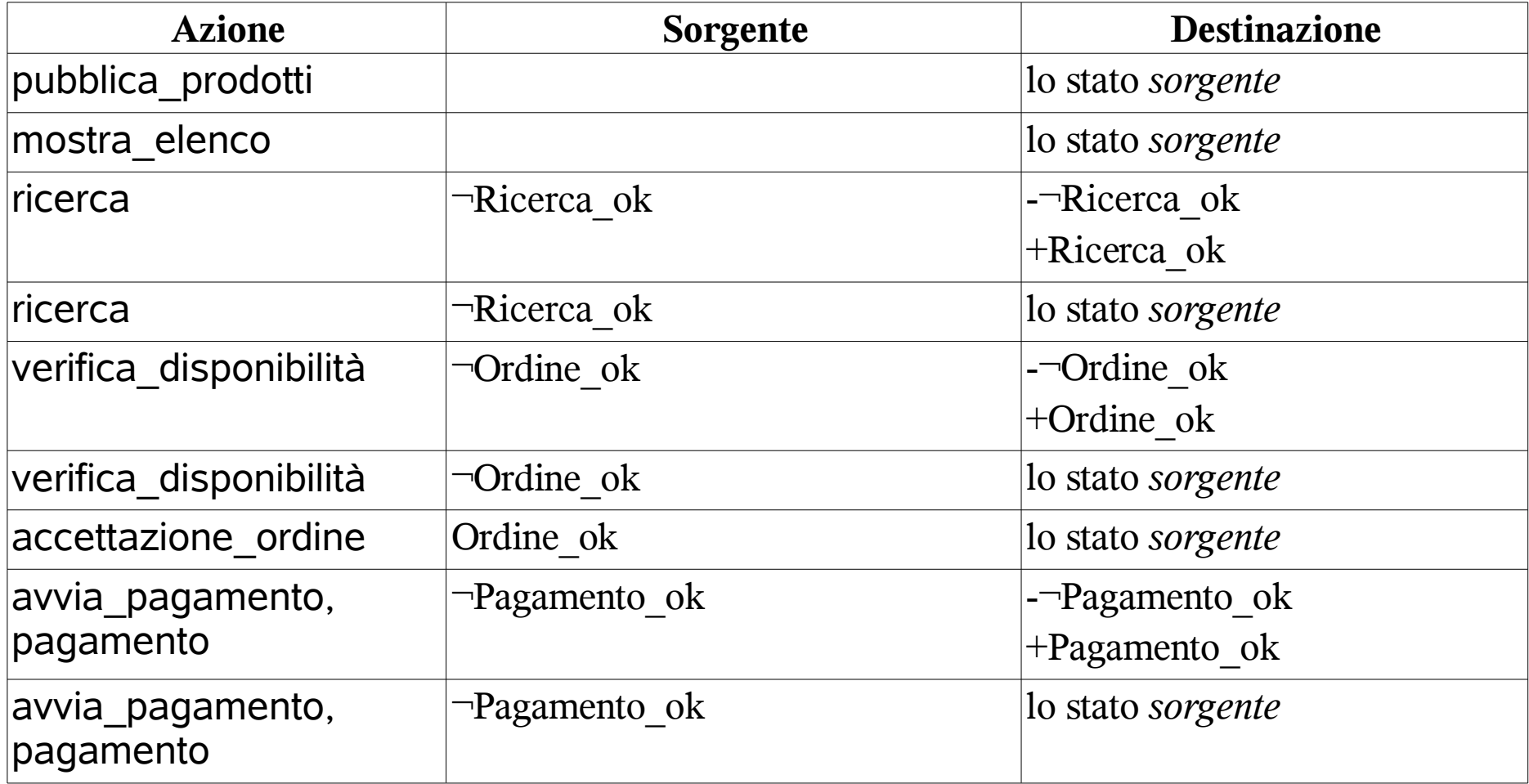

### Ambiente ξ - Transizioni

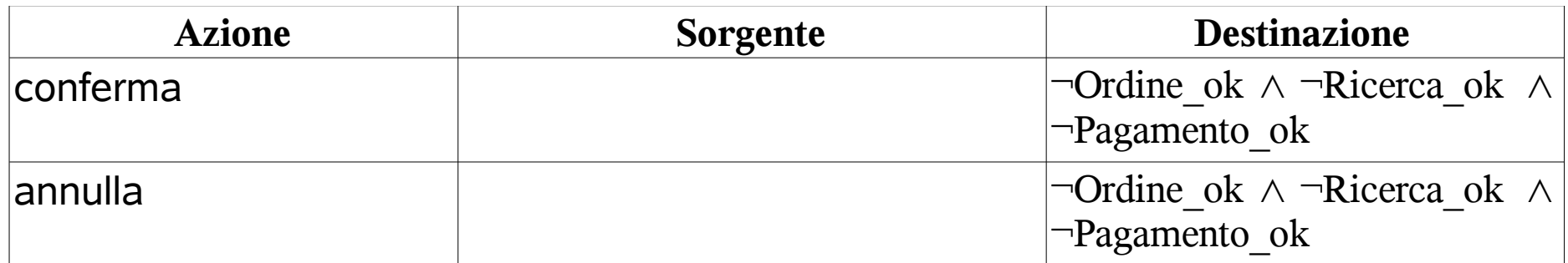

### Obiettivo  $β_0$

- Stati: {Iniziale, Pronto, Ricerca\_eseguita, Ordine, Accettato, Pagamento}
- Stato iniziale: Iniziale
- Stati finali: {Iniziale}

# Obiettivo β<sub>0</sub> - Transizioni

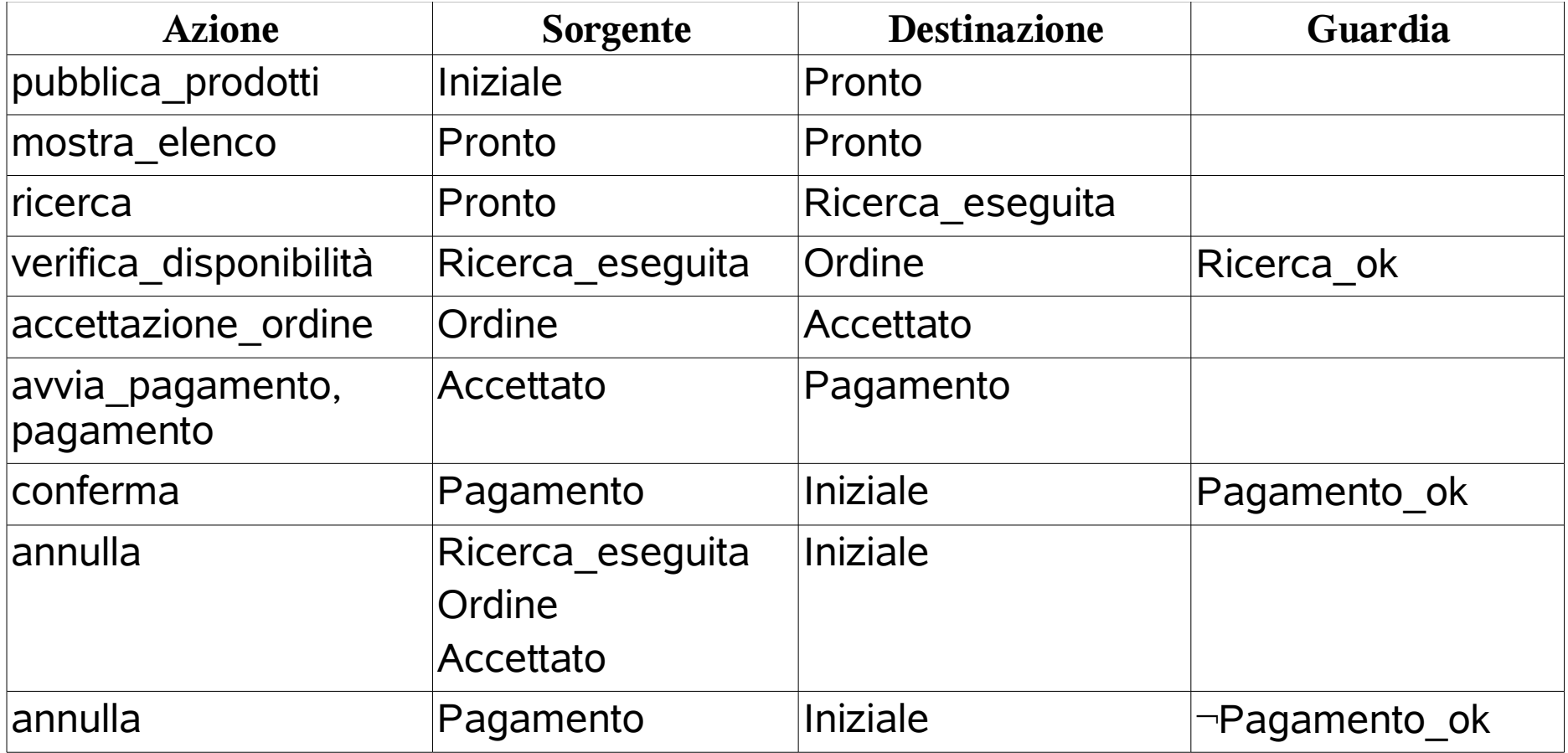

### Presentazione informazioni β<sub>1</sub>

- Stati: {Presentazione, Ricerca, Accettazione, Pagamento}
- Stato iniziale: Presentazione
- Stati finali: {Presentazione}

# β1 - Transizioni

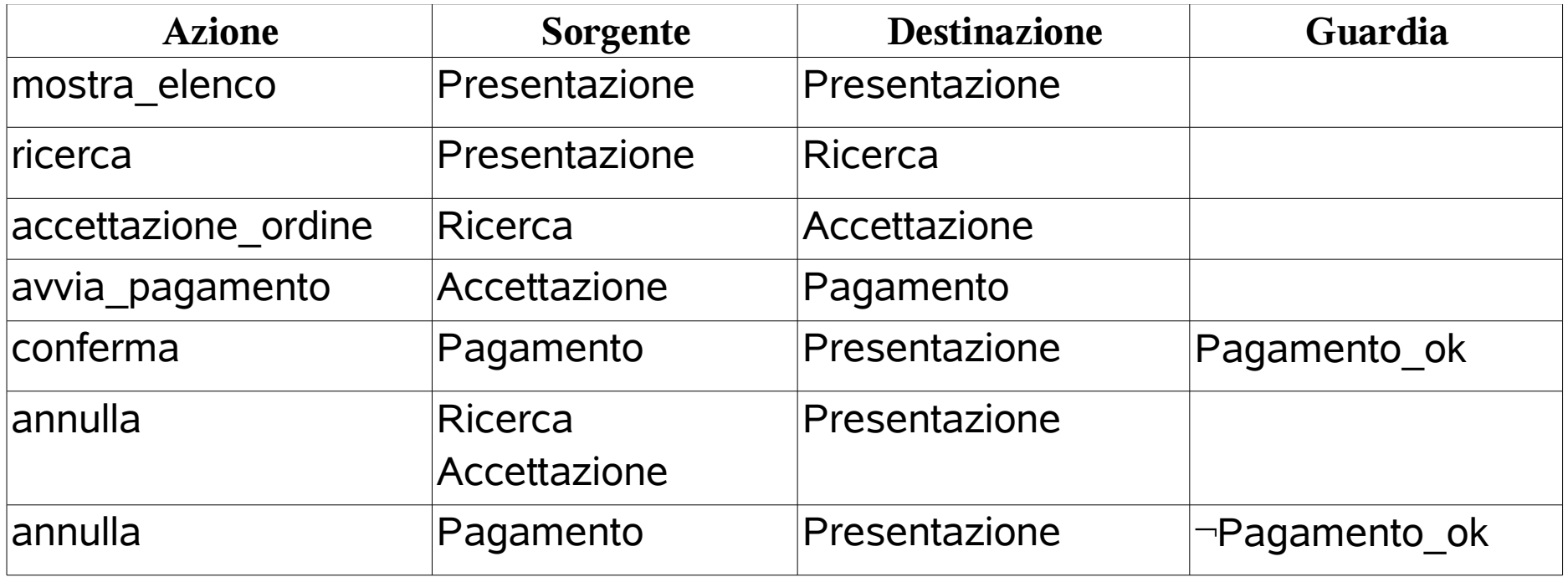

### Magazzino  $\beta$ <sub>2</sub>

- Stati: {Iniziale, Pronto}
- Stato iniziale: Iniziale
- Stati finali: {Iniziale}

# Magazzino  $\beta_{2}$  - Transizioni

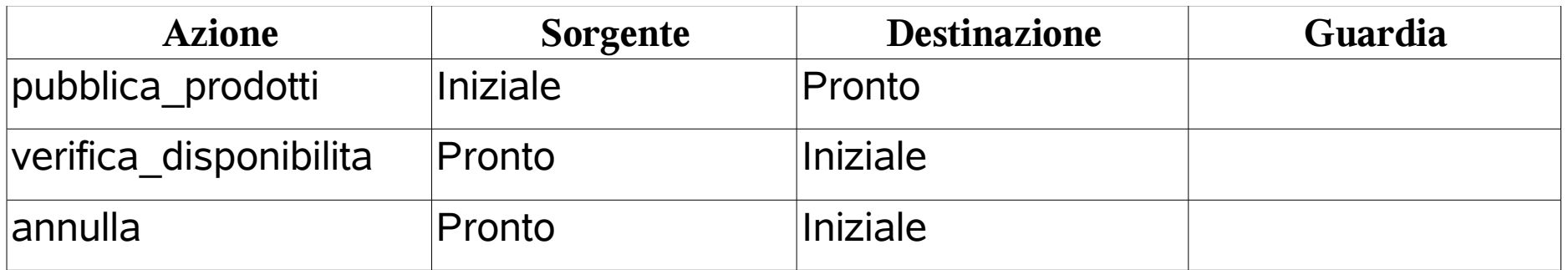

### Banca  $\beta_3$

- Stati: {Attività}
- Stato iniziale: Attività
- Stati finali: {Attività}

# Banca β<sub>3</sub> - Transizioni

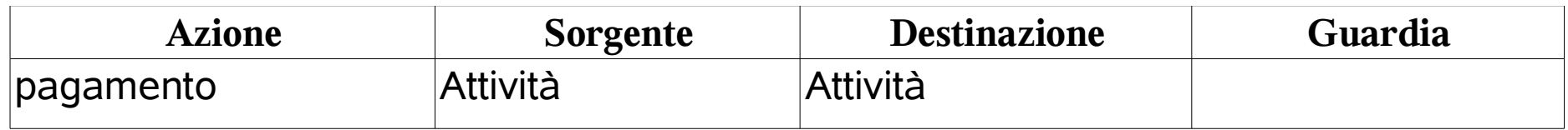

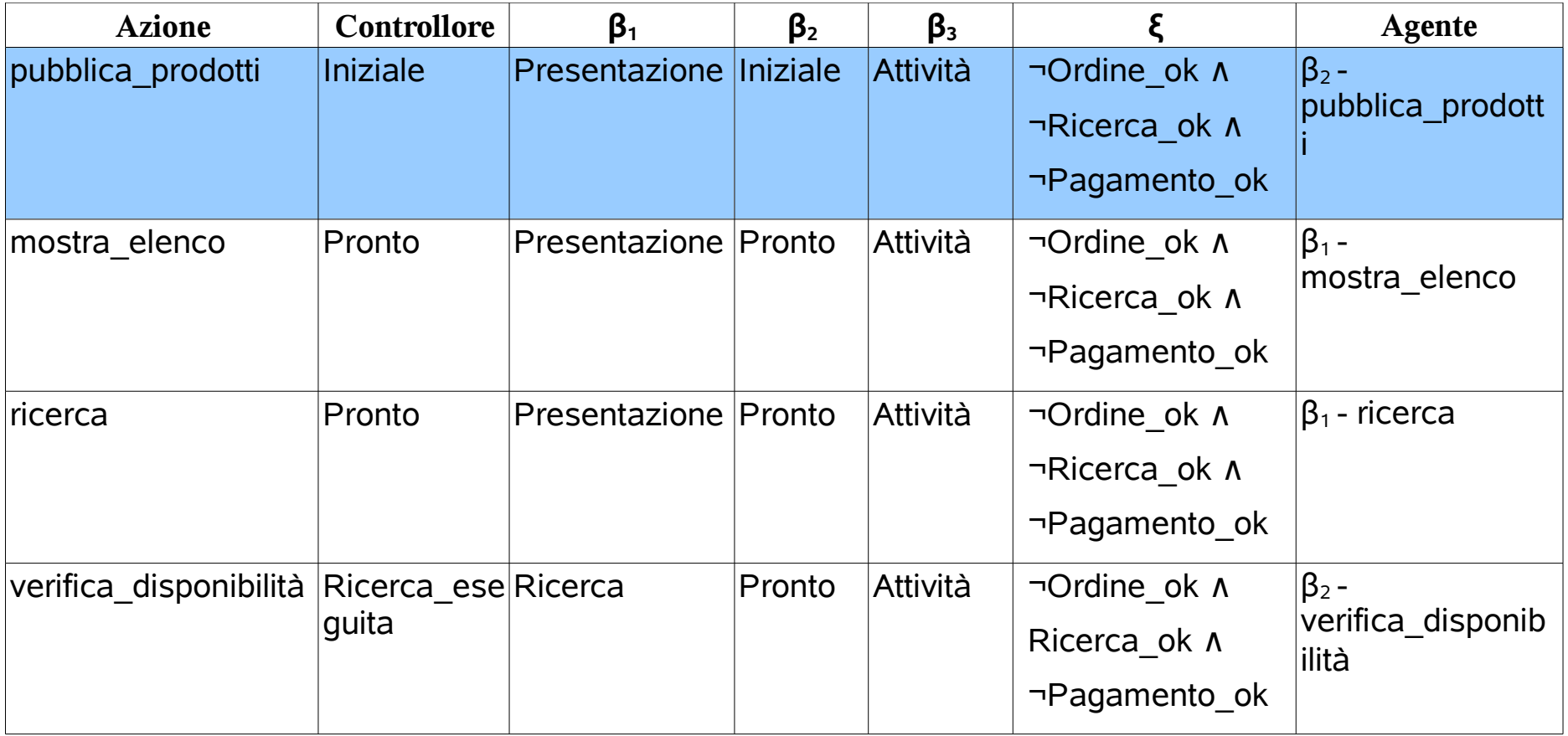

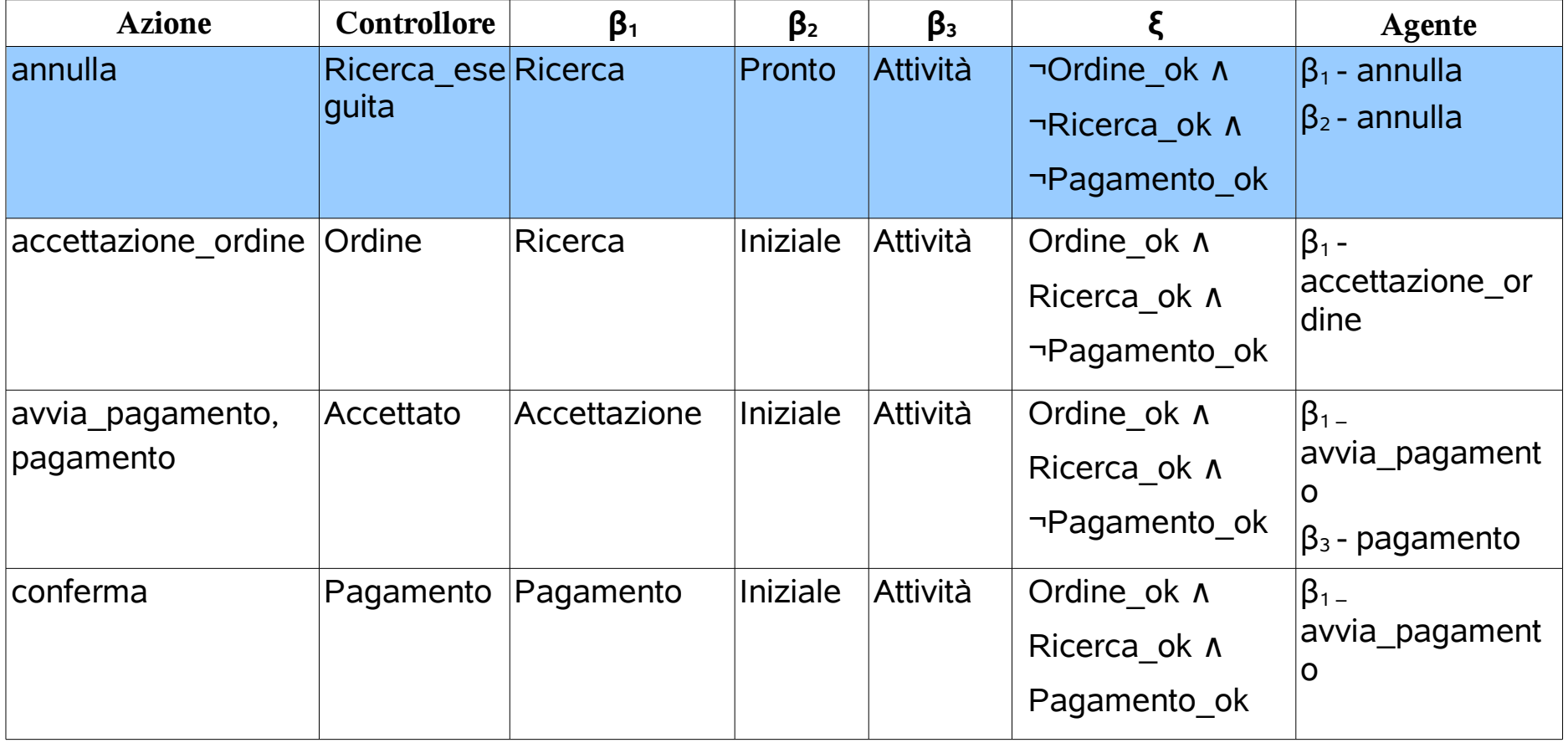

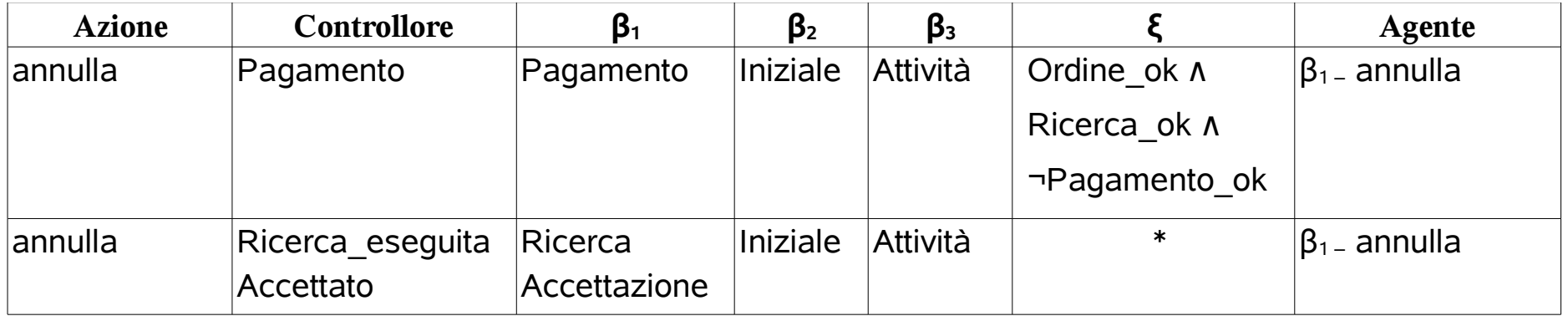

### Controllore distribuito -  $\beta$ <sub>2</sub>

(In questo caso sono state mantenute solo le righe a cui corrispondono delle azioni)

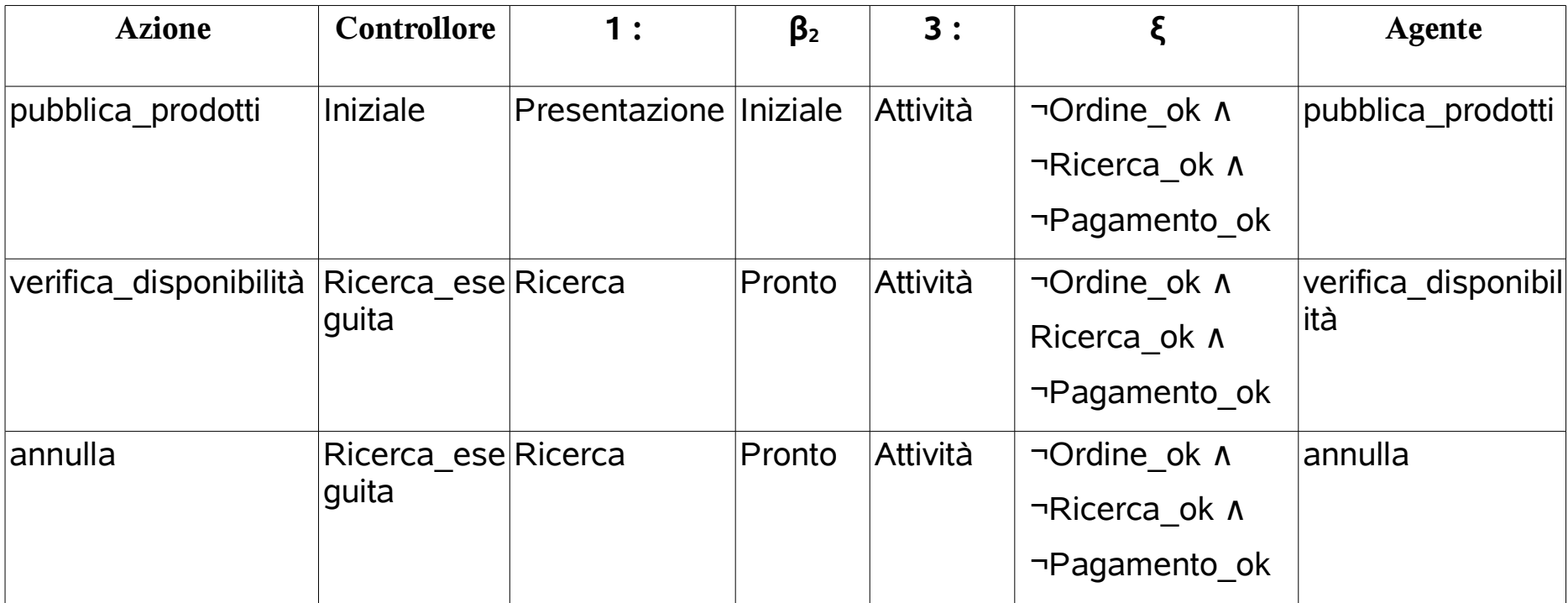